## **Information and Monitoring**

The European DataGrid Project Team

http://www.eu-datagrid.org

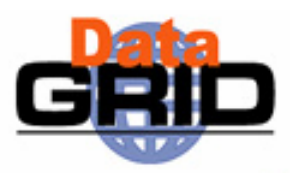

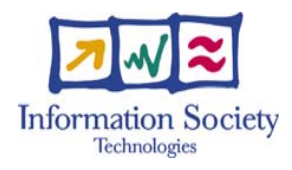

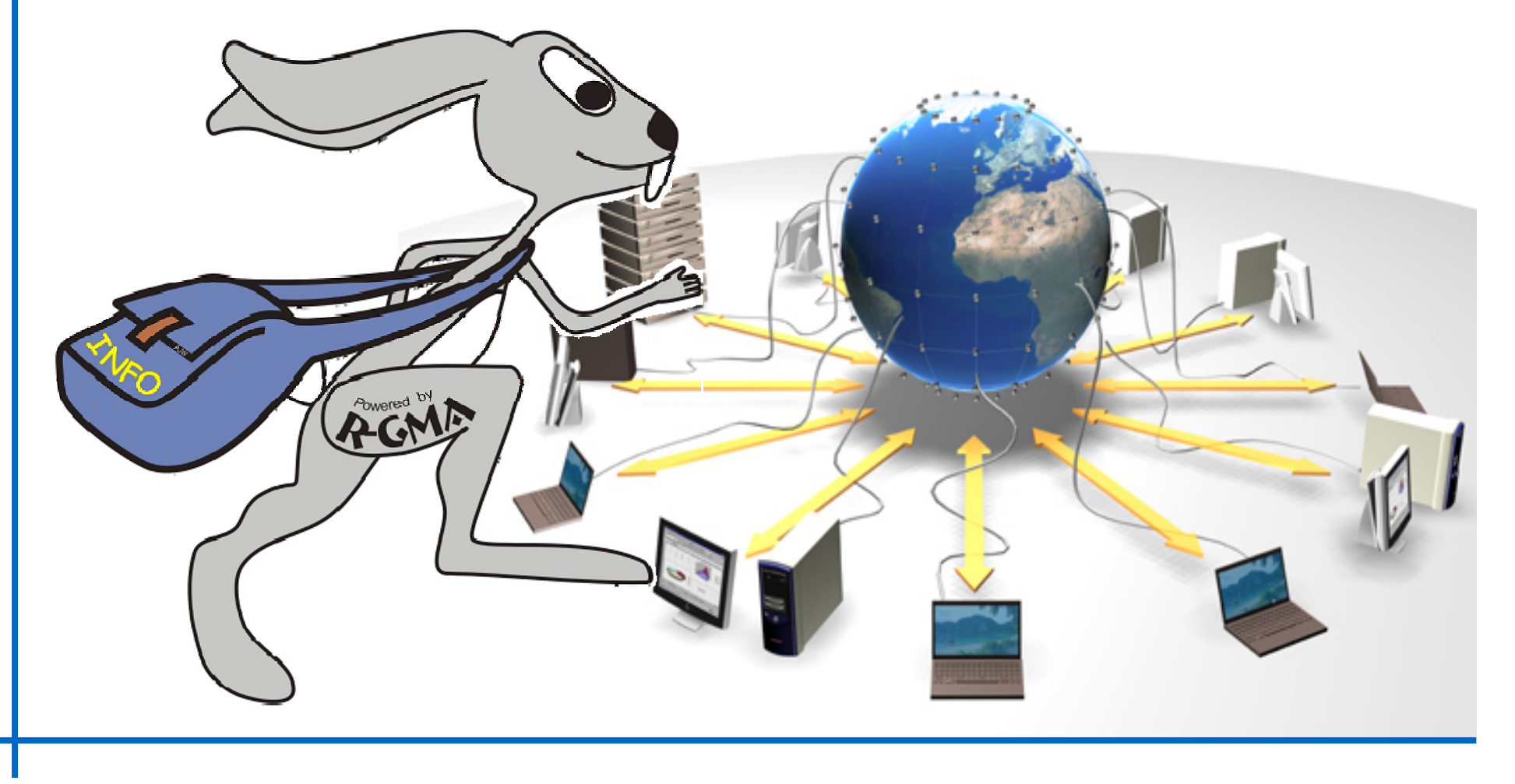

#### **Contents**

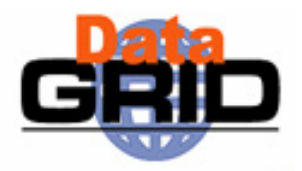

- Grid Information Systems
- ◆ GMA and R-GMA
- Topologies of components
- Monitoring the monitoring system
- ◆ Tools and APIs

# **Features of a grid information system**

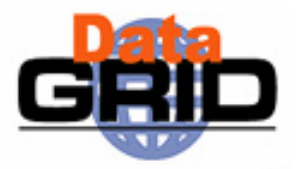

- Provides information on both:
	- The Grid itself
		- Mainly for the middleware packages
		- $\cdot$  The user may query it to understand the status of the Grid
	- **Grid applications** 
		- $\cdot$  For users
- Flexible infrastructure
	- Able to cope with nodes in a distributed environment with an unreliable network
	- Dynamic addition and deletion of information producers
	- Security system able to address the access to information at a fine level of granularity
	- **Allow new data types to be defined**
	- Scaleable
	- **Good performance**
	- **Standards based**

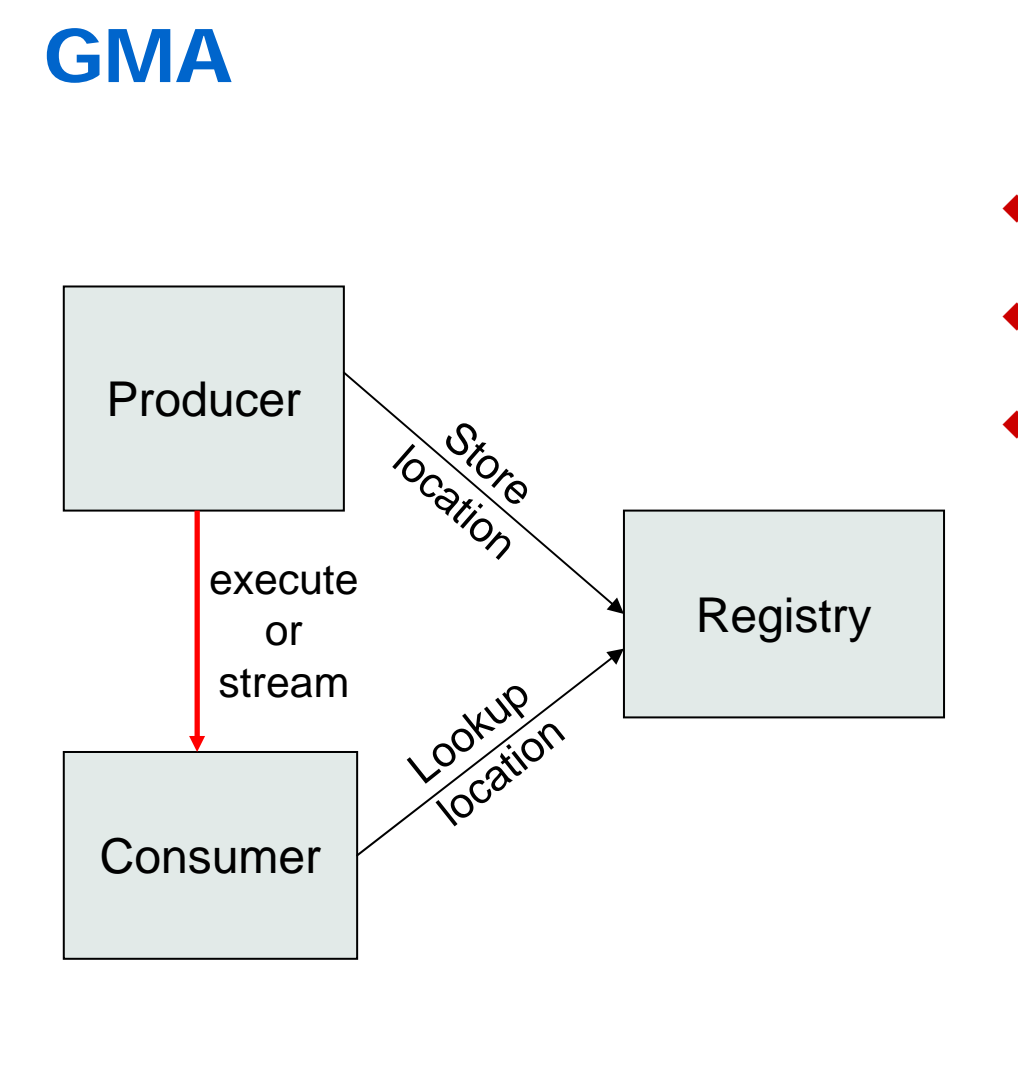

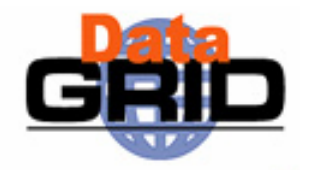

- ◆ From GGF
- Very simple mode
- ◆ Does not define
	- **Data model**
	- Data transfer mechanism
	- **Registry implementation**

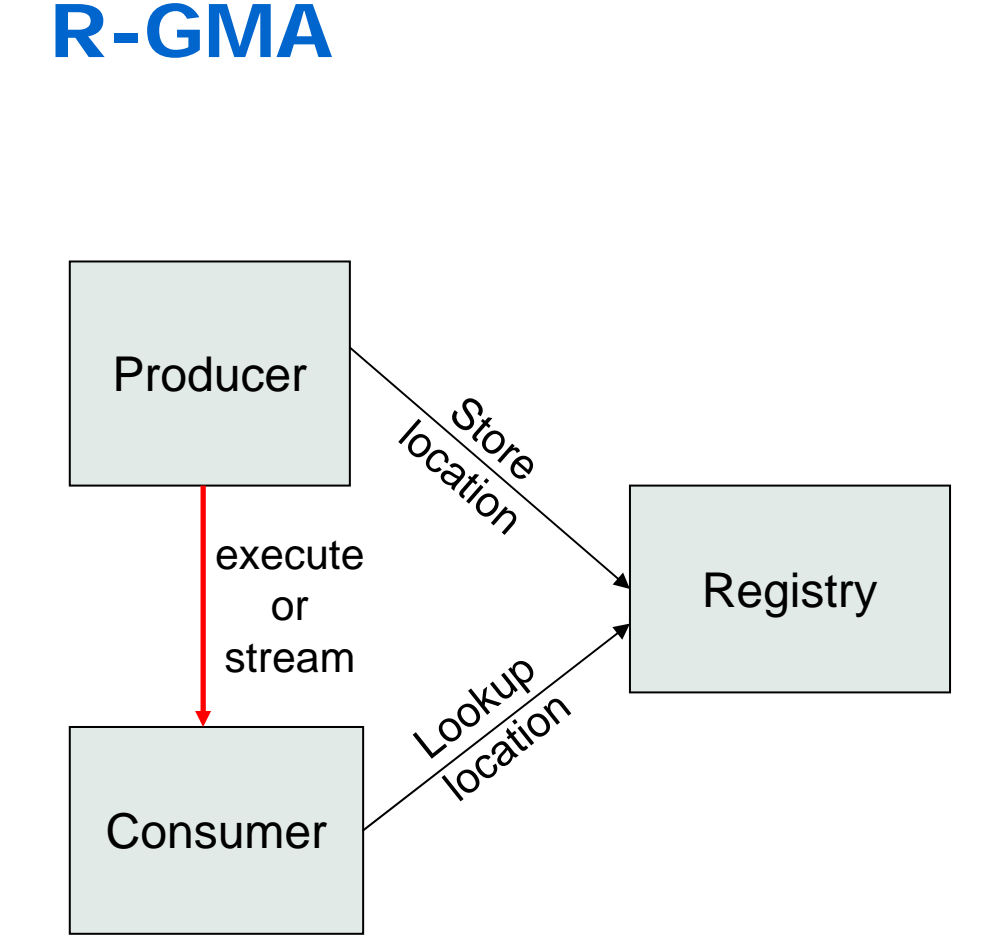

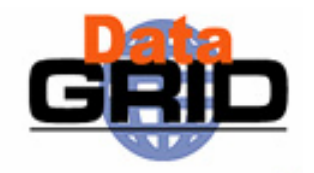

- ♦ Use the GMA from GGF
- ♦ A relational implementation
	- п Powerful data model and query language
		- All data modelled as tables
		- $\ddot{\phantom{0}}$  SQL can express most queries in one expression
- ♦ Applied to both information and monitoring
- $\blacklozenge$  Creates impression that you have one RDBMS per VO

### **Relational Data Model in R-GMA**

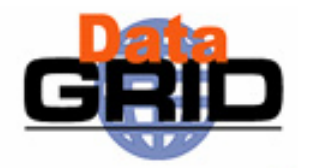

- Not a general distributed RDBMS system, but a way to use the relational model in a distributed environment where global consistency is not important
- ♦ Producers announce: SQL "CREATE TABLE" publish: SQL "INSERT"
- ♦ Consumers collect: SQL "SELECT"
- ♦ Some producers, the Registry and Schema make use of RDBMS as appropriate – but what is central is the relational model

#### **Data Transfer: Producer**  $\rightarrow$  **Consumer**

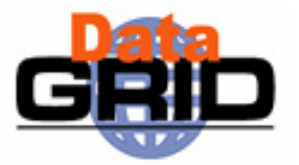

- Consumer can issue one-off queries
	- Similar to normal database query
- Consumer can also start a continuous query
	- Requests all data published which matches the query
		- As data matching the query is produced it is streamed to the Consumer
		- Can be seen as an alert mechanism

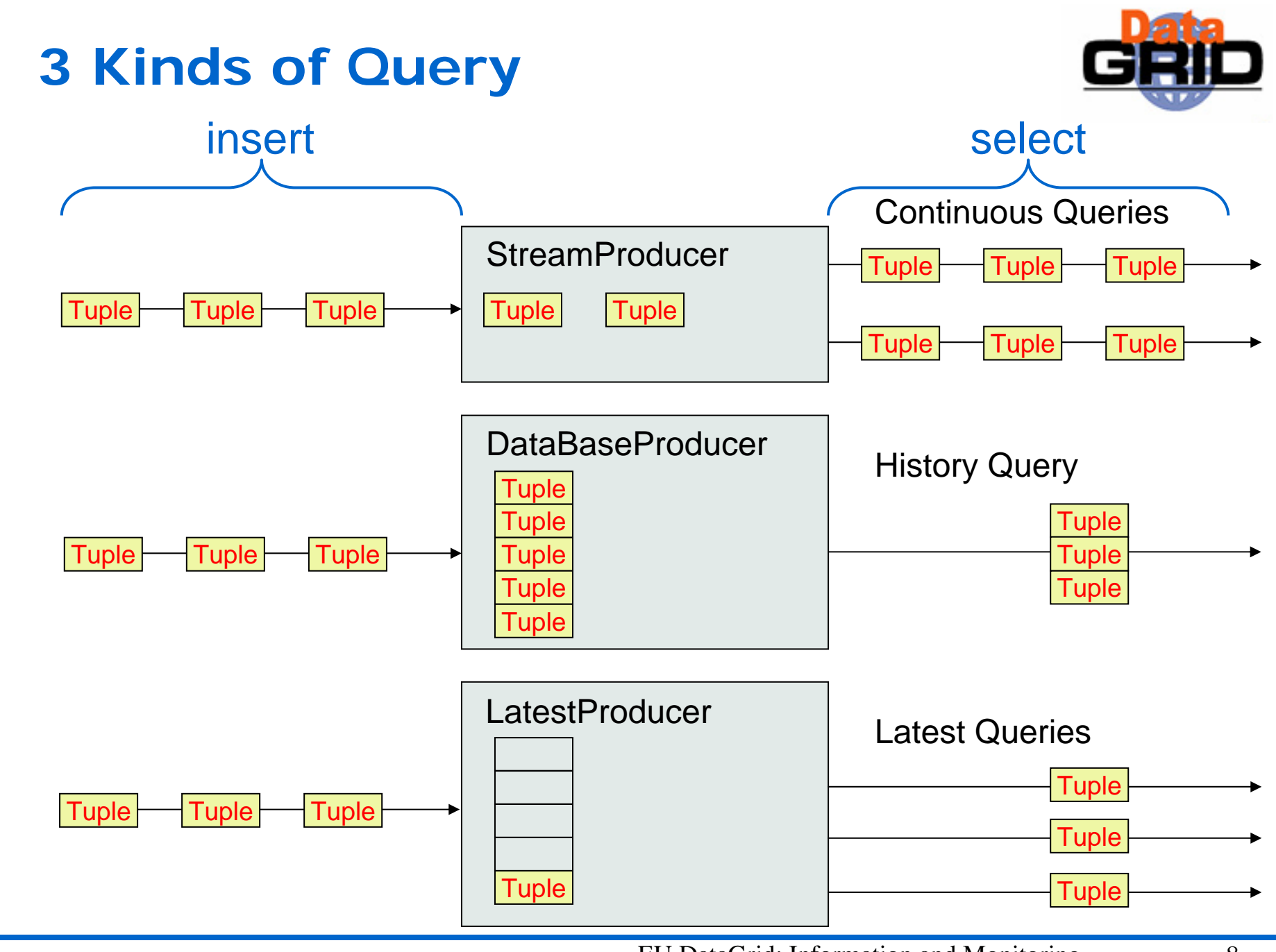

#### **Producers**

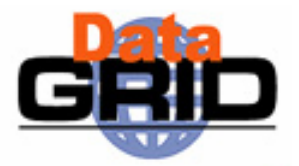

- ♦ StreamProducer – Supports Continuous Queries
	- П In memory data structure
	- п Can define minimum retention period
- ♦ ResilientStreamProducer – Supports Continuous Queries
	- п Like the StreamProducer but won't lose data if system crashes
	- So slightly slower
- ♦ DataBaseProducer – Supports History Queries
	- п Information not lost
	- п Supports joins
	- $\overline{\phantom{a}}$ Clean up strategy
- $\blacklozenge$  LatestProducer – Supports Latest Queries
	- i. Just holds the latest information for any "primaryish" key
	- à, Supports joins
- $\blacklozenge$  CanonicalProducer – Supports anything
	- п Offers "anything" as relations
	- п User has to write code to handle SQL etc.

## **Registry and Schema**

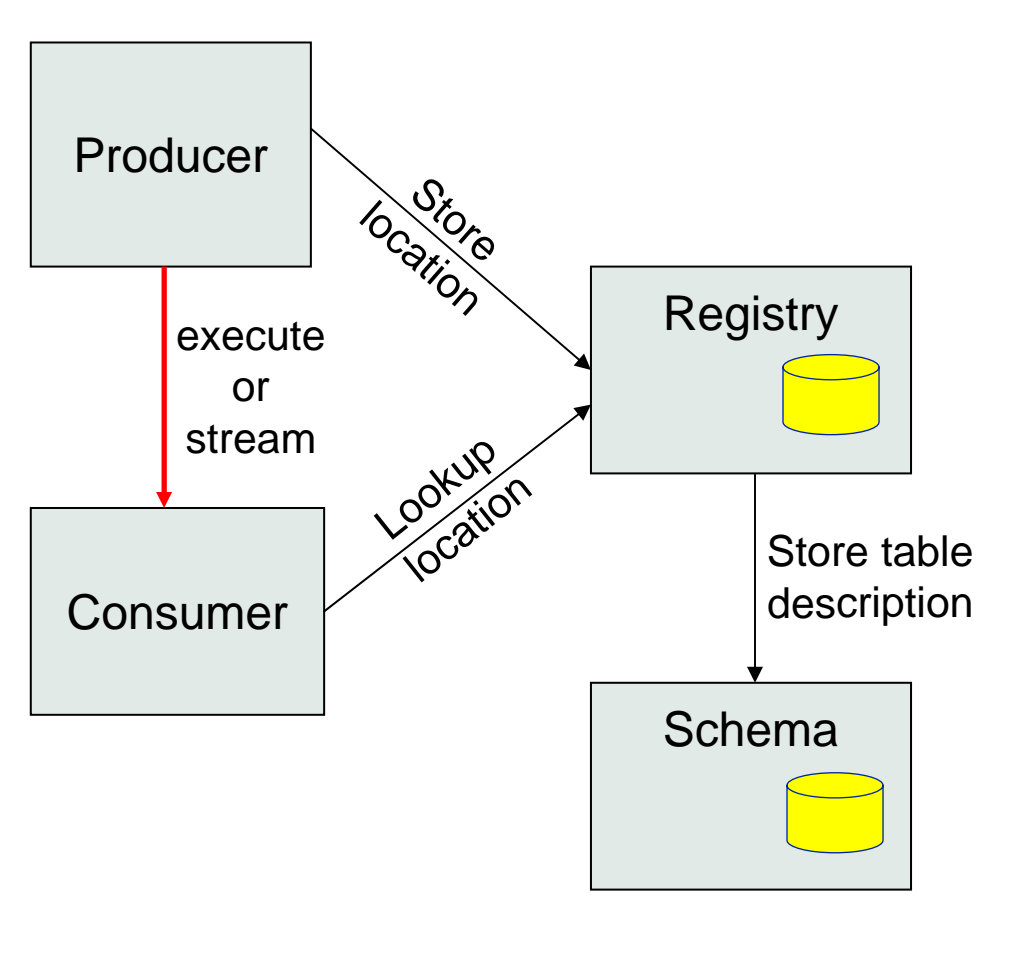

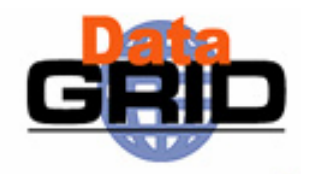

- ♦ Registry has two main tables:
	- Г Producer
		- ۵ Table name
		- ۵ Predicate
		- $\ddot{\bullet}$ Location
	- Г Consumer
		- $\ddot{\phantom{0}}$ **Query**
		- ۵ Location
- ◆ Schema holds description of tables
	- г Column names and types of each table
- $\ddot{\bullet}$  Registry predicate defines subset of "global" table

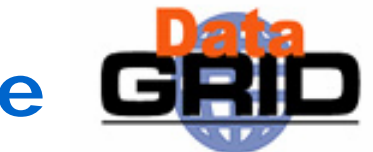

# **Contributions to the "global" table**

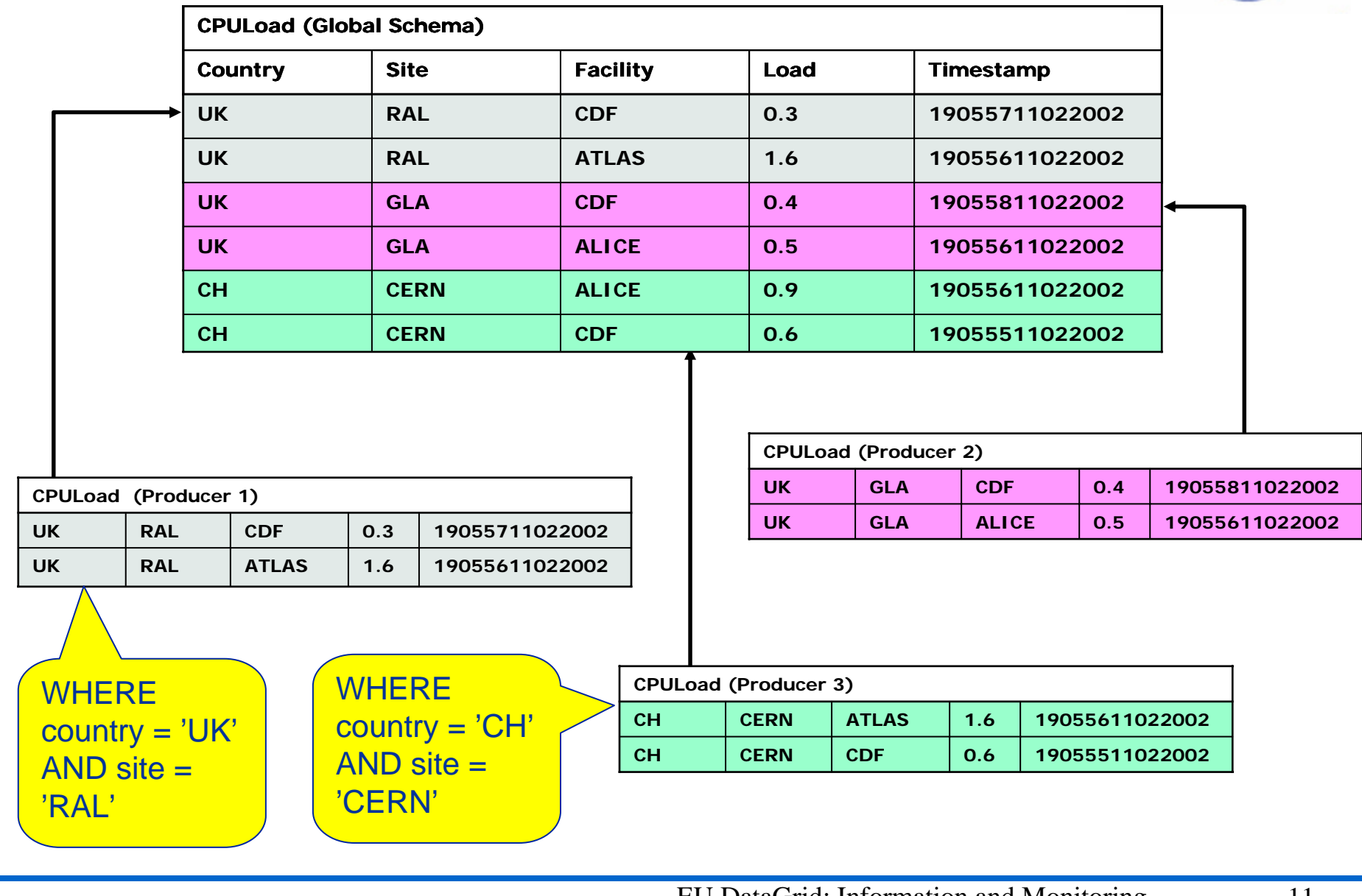

#### **Mediator**

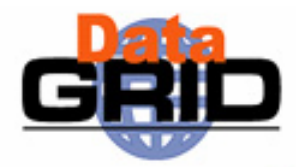

- •Queries posed against a virtual data base
- The Mediator must
	- find the right Producers
	- combine information from them
- ◆ Hidden component but vital to R-GMA
- Will eventually support full distributed queries but for now will only merge information from multiple producers for queries on one table or over multiple tables from one producer

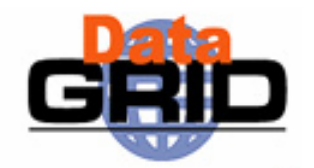

#### **Queries over "global" table – merging streams**

#### SELECT \* from CPULoad WHERE country = 'UK'

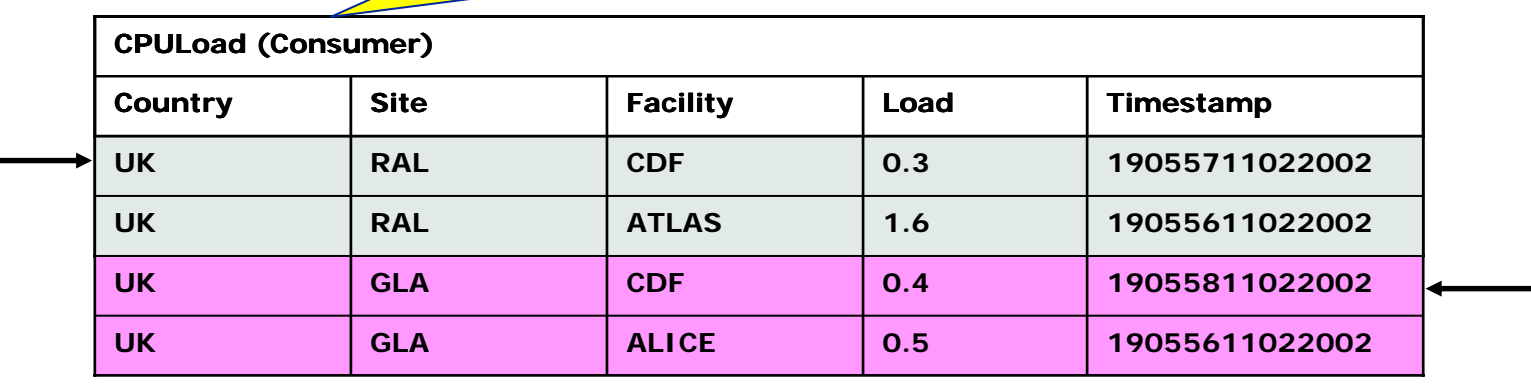

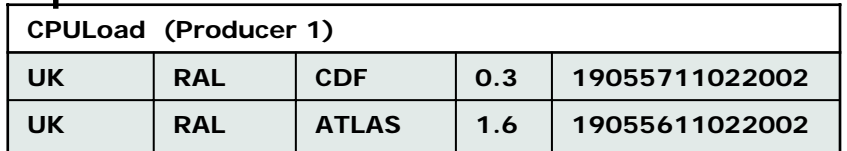

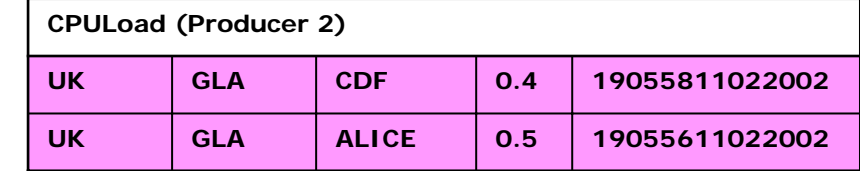

Mediator handles merging information from multiple producers for queries on one table

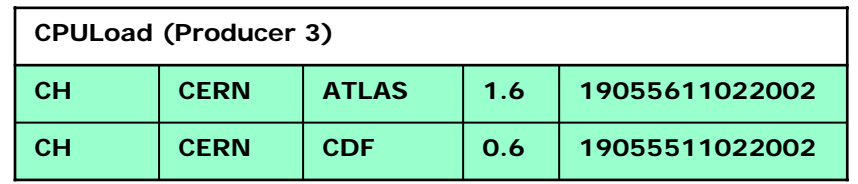

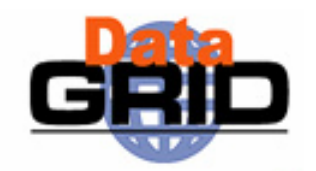

#### **Queries over "global" table – joining tables**

SELECT Service.URI Service.emailContact from Service S, ServiceStatus SS WHERE (S.URI= SS.URI and SS.up='n')

 $\Delta$ 

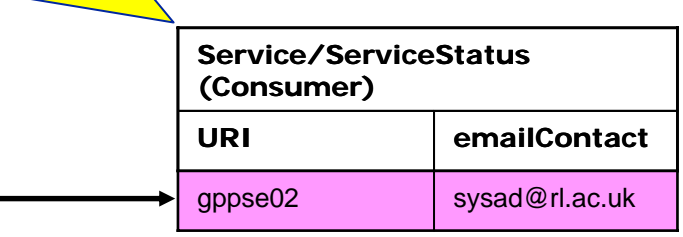

**Service/ServiceStatus (Latest Producer)**

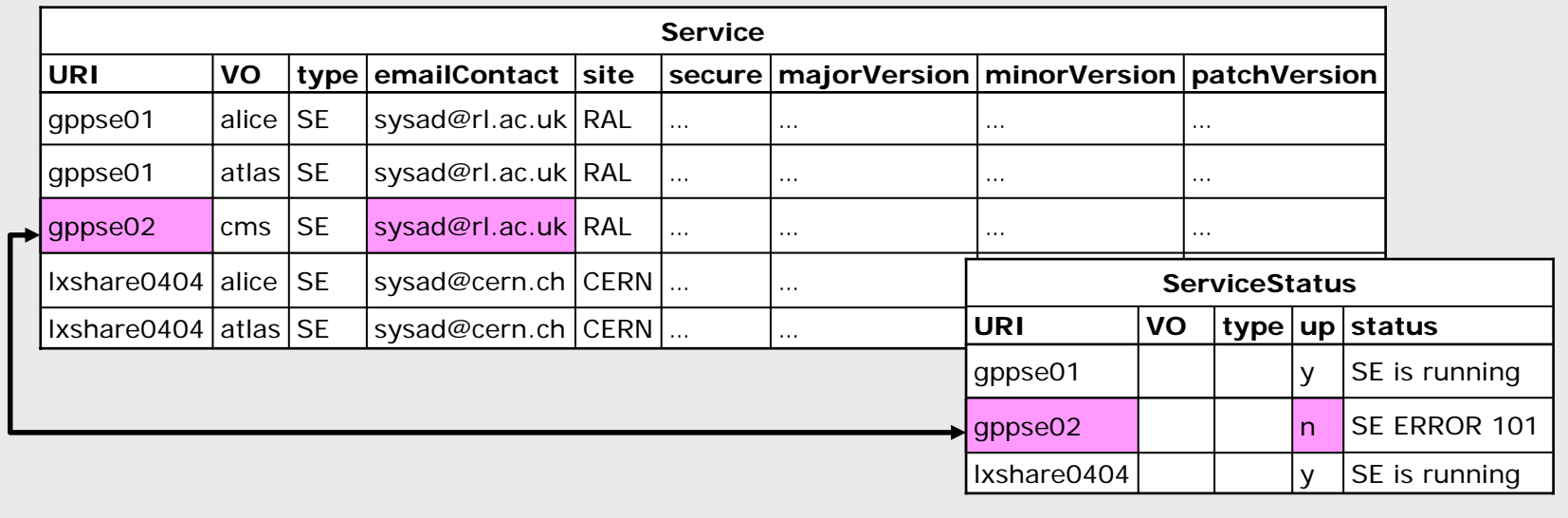

## **Archiver (Re-publisher)**

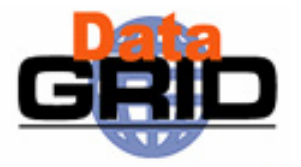

- ◆ It is a combined Consumer-Producer
	- Follows the GMA concept but packaged for ease of use
- You just have to tell it what to collect and it does so on your behalf
- Re-publishes to any kind of "Insertable" (i.e. not to the CanonicalProducer)
	- Can support joins if archiving to a DataBaseProducer or a LatestProducer

## **Topologies**

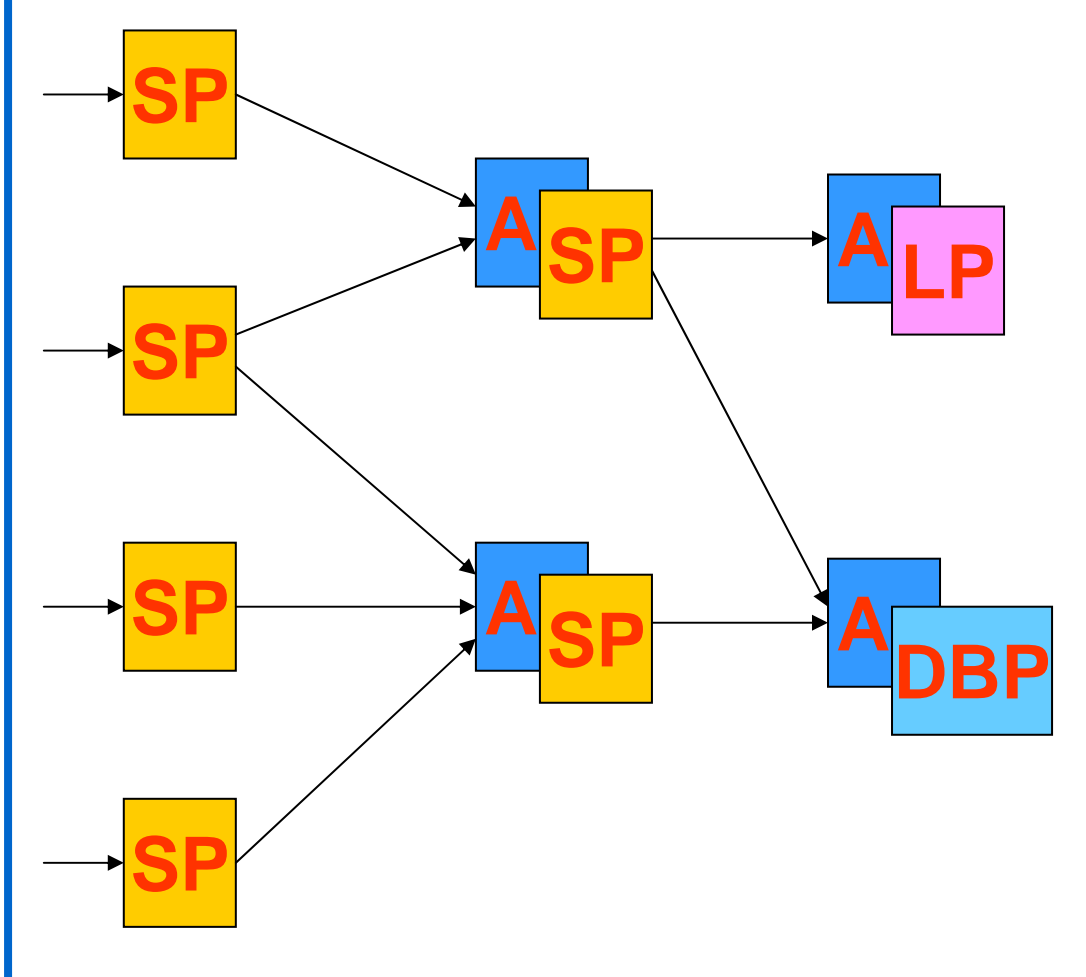

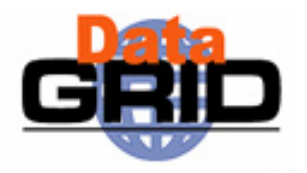

- ◆Normally publish <u>vi</u>a a StreamProducer **SP**
- Archivers **A** instantiated with a Producer and a Predicate.
	- May re-publish via:
		- StreamProducer
		- LatestProducer **LP**
		- . DataBaseProducer **DBP**
- Must avoid cycles in the connections – i.e. must be a DAG.

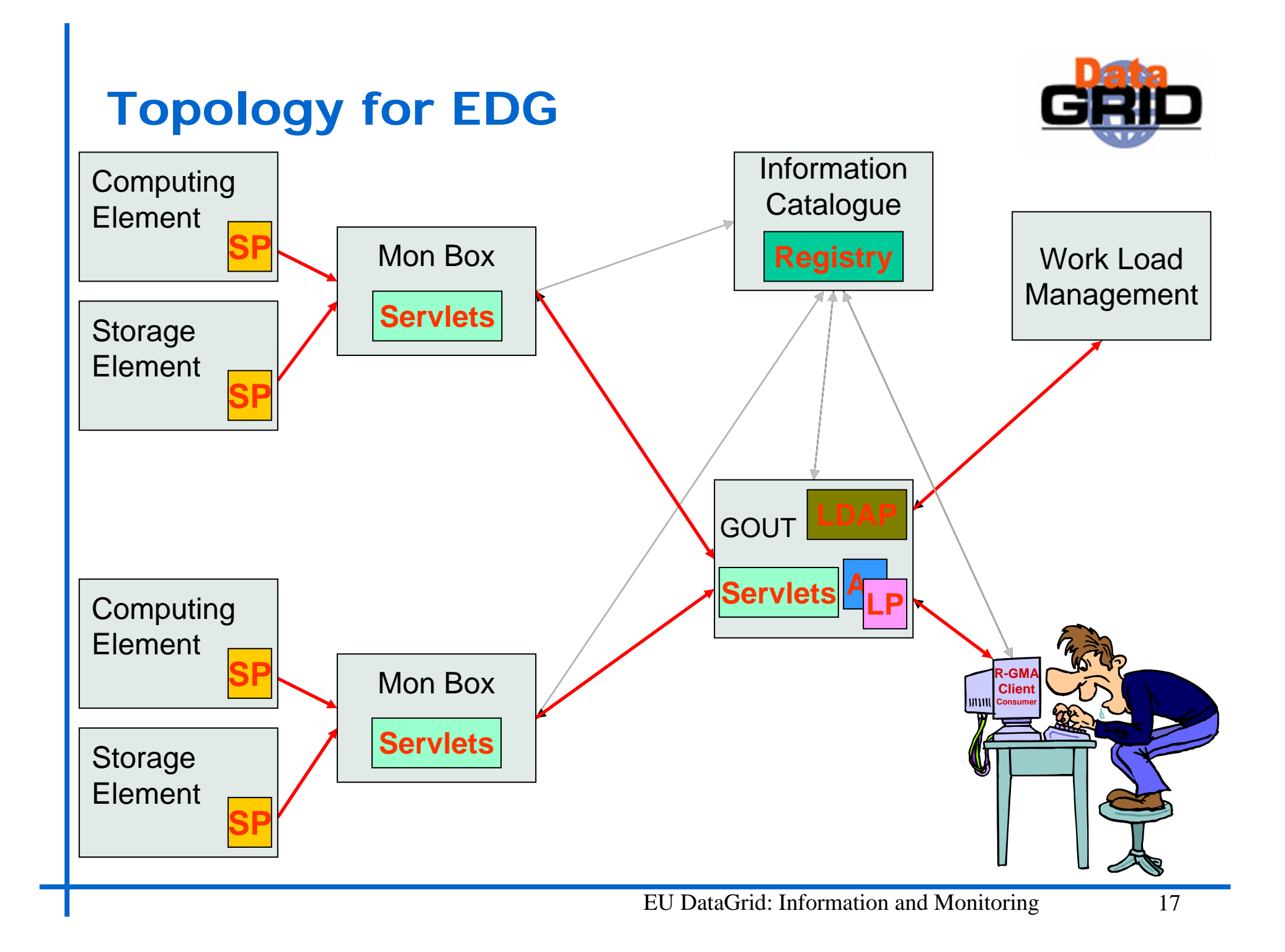

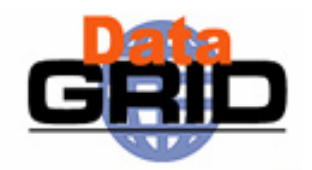

## **Monitoring the monitoring**

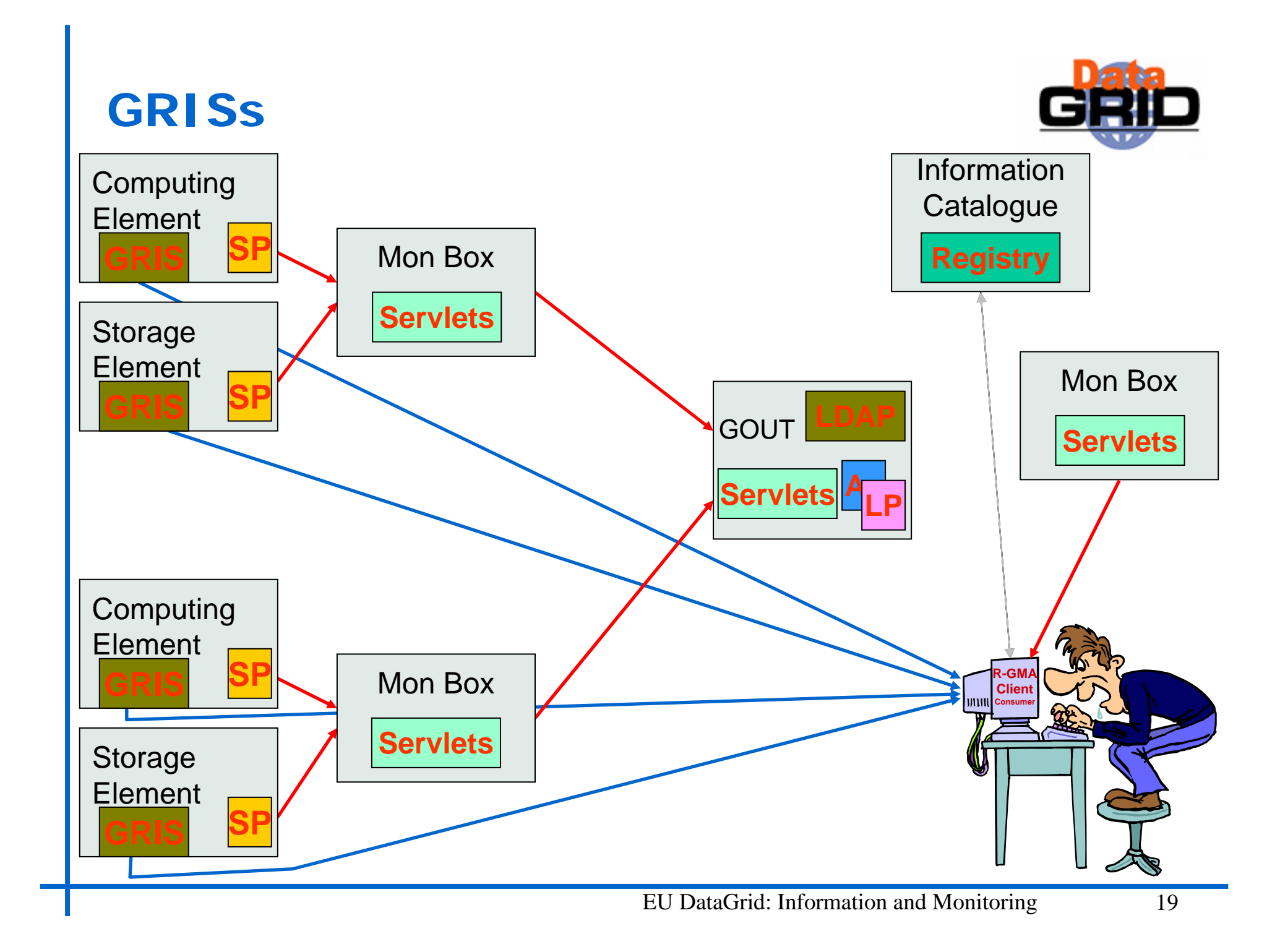

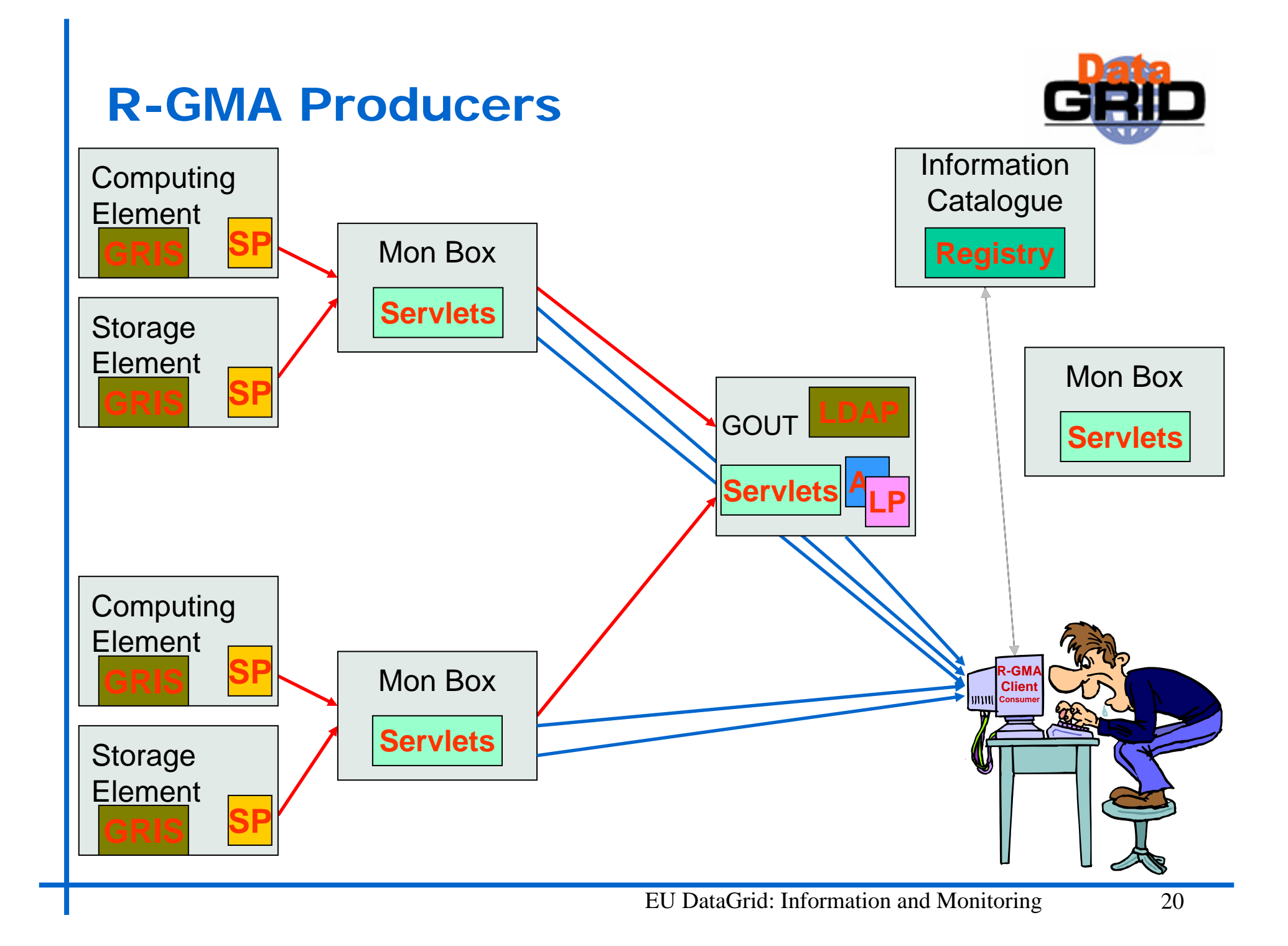

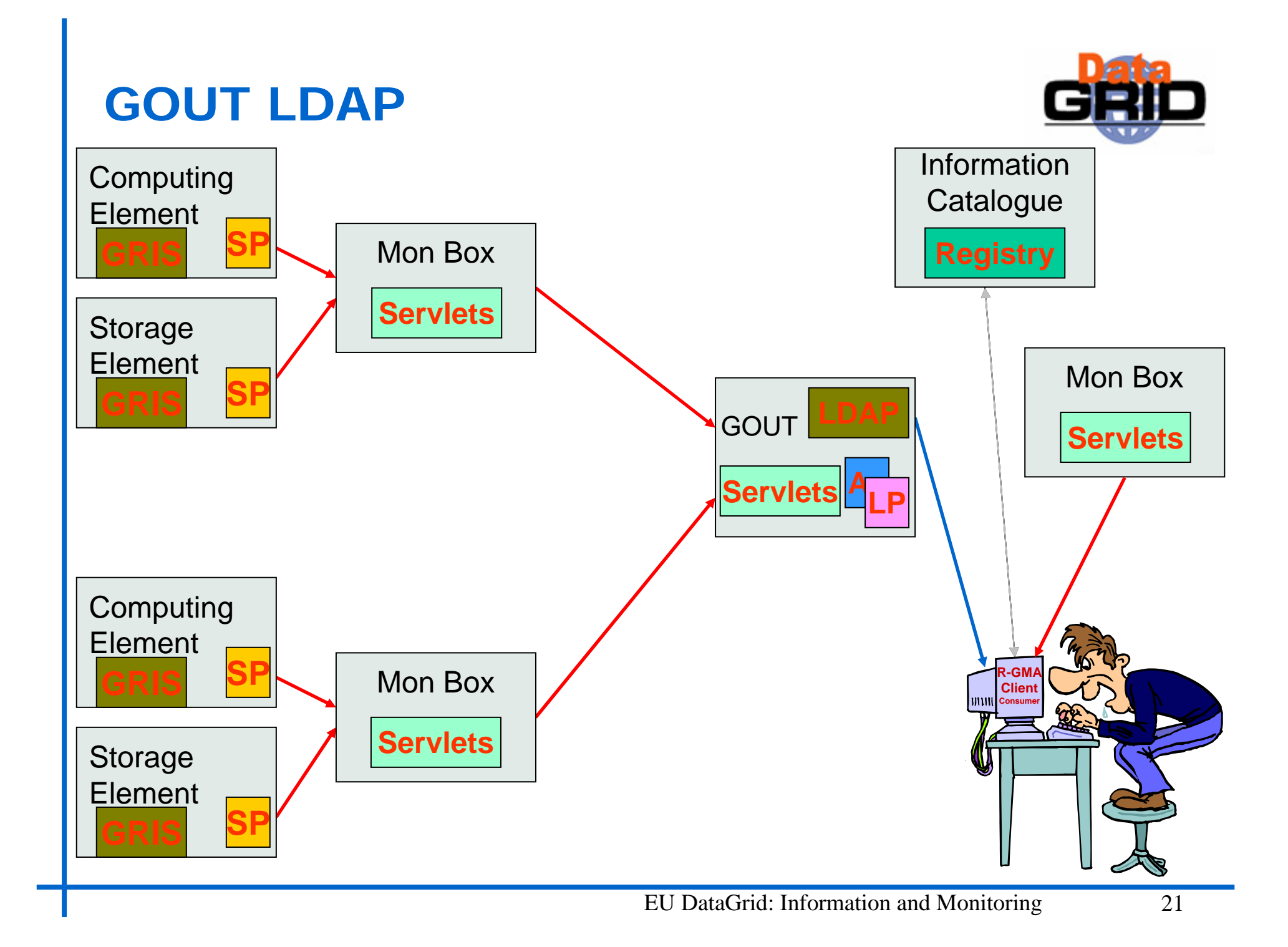

## **Monitoring R-GMA: schema**

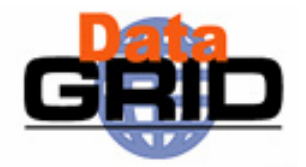

- RGMAMonitorGRIS
	- URI, CECount, SECount, lineCount, responseTime, MeasurementDate, MeasurementTime
- RGMAMonitorProducers
	- serviceName, serviceType, producerType, producerUrl, responseTime, dataAge, MeasurementDate, MeasurementTime
- RGMAMonitorProducersSummary
	- URI, type, CECount, SECount, GRISCECount, GRISSECount, MeasurementDate, MeasurementTime
- RGMAMonitorGOUTLDAP
	- URI, CECount, SECount, lineCount, responseTime, objectClassStatus, objectClassMessage, GRISCECount, GRISSECount, GRISLineCount, MeasurementDate, MeasurementTime

#### **Lots of Data**

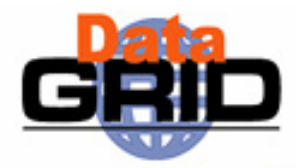

- ◆4 RGMAMonitor tables
	- Each with Latest and History Producers
- The monitoring scripts have a dependency on the Service table
- There are Latest and History Producers for the Service and ServiceStatus tables on our monitoring boxes
- We have all the data we need stored in a database on the monitoring machines
- ◆ So what do we do with all of this data?

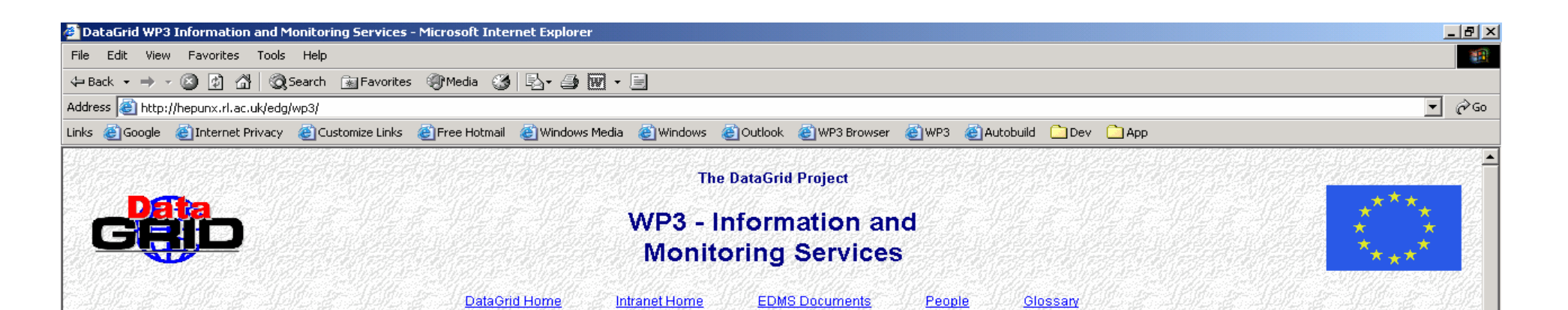

WP8

WP7

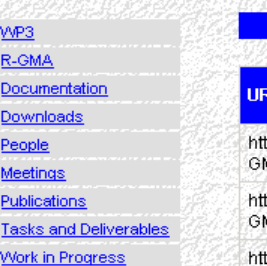

WP<sub>2</sub>

WP1

WP3 Mail EDG Sch **Archive** R-GMA E WP3 Bug

Cruiseco

WP3

WP4

WP5

**WPF** 

Statistics about the Application Testbed for the 24 hour period of the 2003-09-23

**WP10** 

**WP11** 

**WP12** 

PMF

**PTF** 

WP9

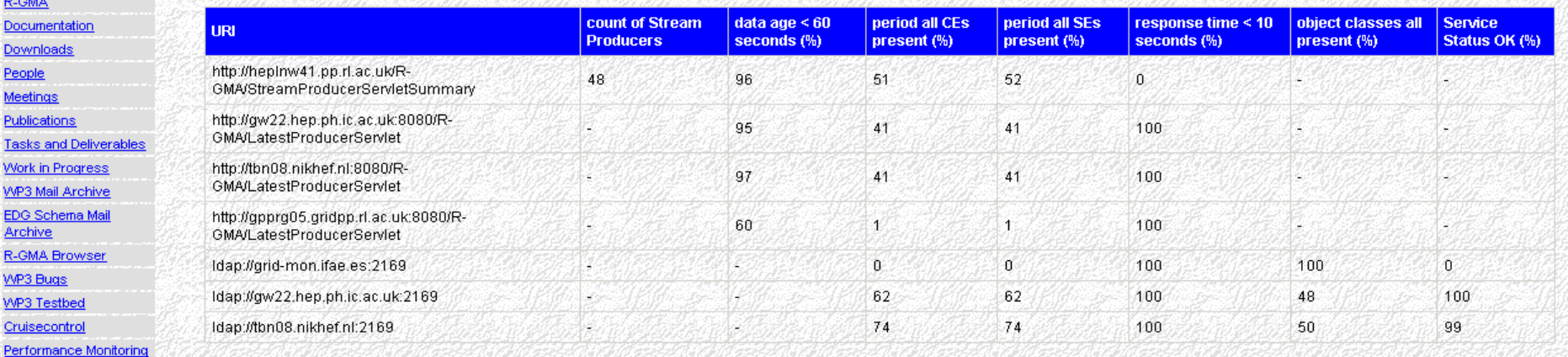

The above statistics are based on data from the following RGMAMonitor tables

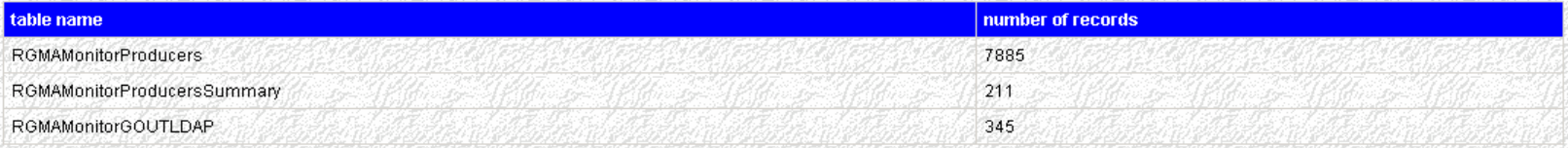

Web Master

#### **Lots of Data**

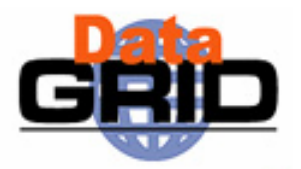

• Use Nagios to send alerts wher

- Any of the counts < the GRIS count
- **Queries timed out**
- etc.
- Improve visualisation of statistics
	- Provide graphical displays on our web site

## **Ranglia**

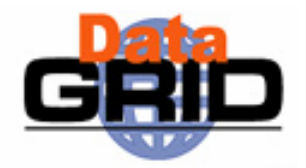

- ◆ R-GMA meets Ganglia
- A CanonicalProducer is used to interface Ganglia
- We have a working version
	- Still in early stages of development
	- **Allows R-GMA queries to be made to Ganglia**

## **Security**

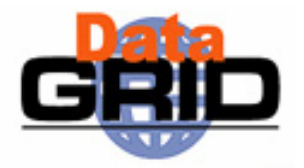

- Authentication has been implemented
	- Currently turned off on the development and application testbeds

#### ◆ Denied hosts file

- The Registry uses a file to check if a R-GMA server has been denied permission to register tables
- A banned site can publish as much junk as it likes, as it will not have an entry in the Registry no one would see it

#### **R-GMA Tools**

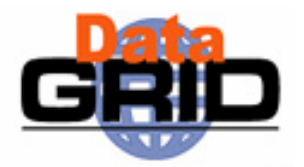

- ◆ R-GMA Browser
	- $\mathbf{m}$  . Application dynamically generating web pages
	- Supports pre-defined and user-defined queries
- R-GMA CLI (edg-rgma)
	- $\mathbf{r}$ Command Line Interface (similar to MySQL)
	- $\mathbf{r}$ Supports single query and interactive modes
	- $\mathbf{r}$  Can perform simple operations with Consumers, Producers and Archivers

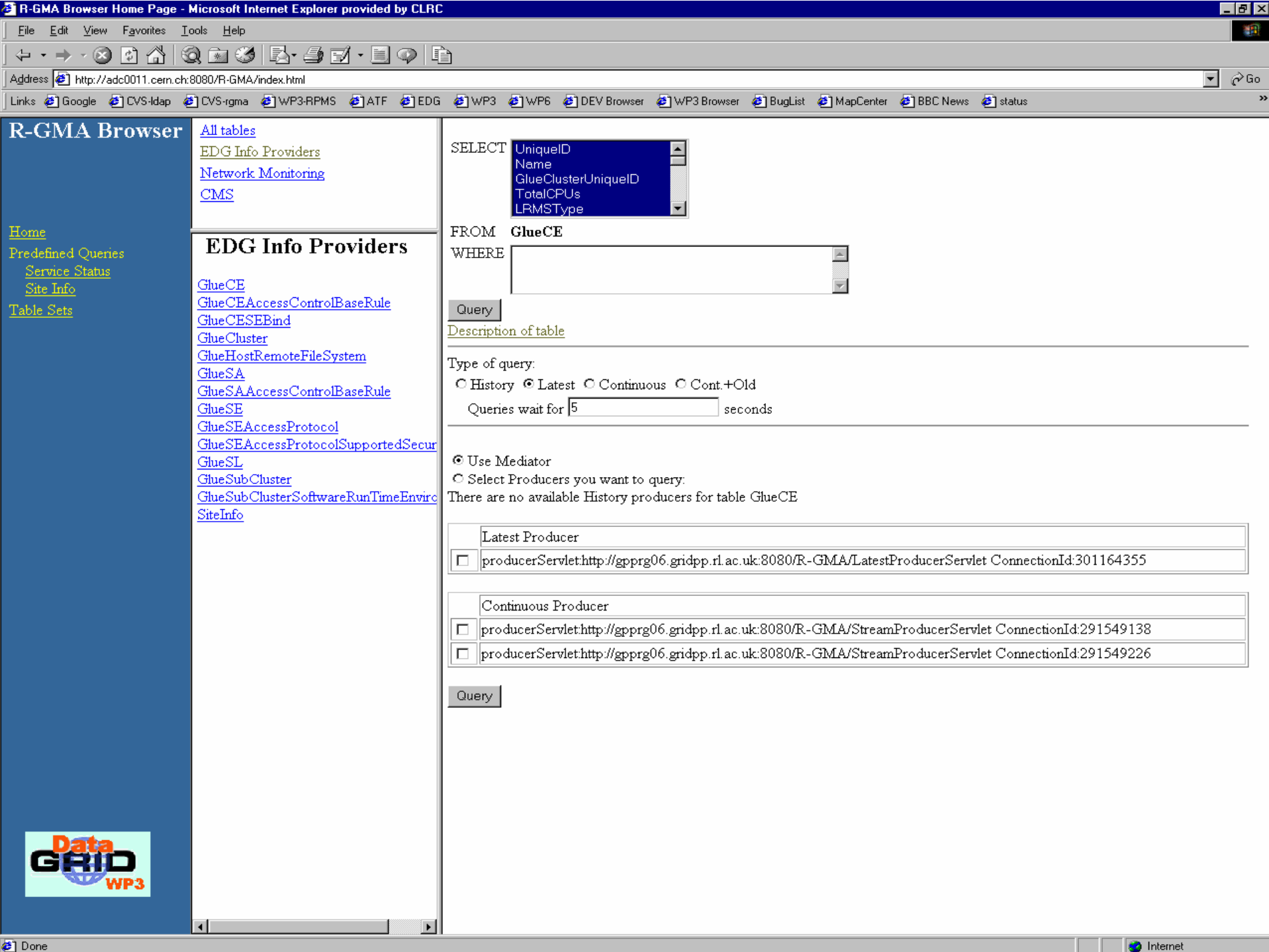

#### **edg-rgma**

- ◆ show tables
- ◆ describe Service
- show producers of Service
- ◆ latest select \* from Service
- old continuous select \* from Service

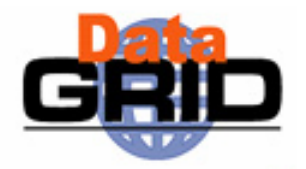

#### **edg-rgma – Example**

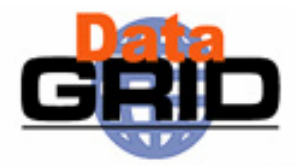

```
edg-rgma \
    -c "timeout 0.1"-c timeout \
    -c "str decl Service" \
    -c "str minr .2"-c "str minr" \setminus-c "stream INSERT into Service (URI, VO, type, secure,
     emailContact, site, majorVersion, minorVersion,
     patchVersion) values ('a','b','c','y', 'd','e',1,2,3)" \
    -c "old continuous select * from Service+-----+----+------+--------------+------+--------+--------------+--------------+--------------+-----------------+-----------------+| URI | VO | type | emailContact | site | secure | majorVersion | minorVersion | patchVersion | MeasurementDate
 | MeasurementTime |
   +-----+----+------+--------------+------+--------+--------------+--------------+--------------+-----------------+-----------------+a | b | c | d | e | y | 1 | 2 | 3 | 2003-07-08
 10:26:58+-----+----+------+--------------+------+--------+--------------+--------------+--------------+-----------------+-----------------+1 Rows in set
```
### **APIs**

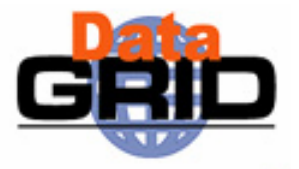

- ◆ Exist in Java, C++, C, Python and Perl
- C, Python and Perl follow an object based style reflecting the Java and C++ APIs

```
JavamyProducter = new StreamProduct();
C++myProducer= new edg::info::StreamProducer(); 
\mathcal{C}myProducer = StreamProducer new();
Perl $myProducer = rgmainfo::StreamProducer_new(); 
Python
```

```
myProduct = <math>rgmainfo.StreamProduct \newcommand{\mbox}{\mbox{\rm\small{m}}}.
```
## **C++ Consumer - Example**

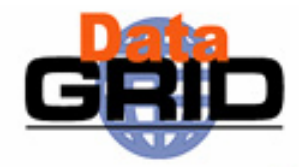

```
#include <string>
#include <iostream>
#include <unistd.h>
#include <stdio.h>
#include "info/Consumer.hh"
#include "info/ResultSet.hh"
int main(){
  try { 
    edg::info::Consumer myConsumer("SELECT * FROM userTable", edg::info::Consumer::LATEST);
    edg::info::TimeInterval Timeout(60);
    myConsumer.start(Timeout);
    while(myConsumer.isExecuting()){ 
      sleep(2);
    } 
    if(myConsumer.hasAborted()){
      std::printf("Consumer query timed-out\n");
    } 
    edq::info::ResultSet resultSet = myConsumer.popIfPossible();
    std::printf("ResultSet: %s\n", resultSet.toString().c str());
    myConsumer.close();
  } catch (edg::info::RGMAException& e) {
    std::printf("Exception: %s\n", e.what());
  }
}
```
### **C++ Producer - Example**

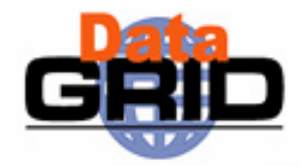

```
#include <string>
#include <iostream>
#include "info/StreamProducer.hh"
int main(int argc, char* args[]) {
  if (argc != 2) {
    std::cout << "Exactly one argument must be specified\n" << std::endl;
    exit(1);}
 try {
    edg::info::StreamProducer myProducer;
    std::string astring = std::string("WHERE (userId ='") + std::string(args[1]) +
     std::string("')");
    std::cout << "Predicate: " << astring << std::endl;
    myProducer.declareTable("userTable", astring);
    myProducer.setTerminationInterval(edg::info::TimeInterval(1200));
    myProducer.setMinRetentionPeriod(edg::info::TimeInterval(600));
    astring = std::string("INSERT INTO userTable (userId, aString, aReal, anInt) 
     VALUES ('") + std::string(args[1]) + std::string("', 'C++ producer', 3.1415962, 42)");
    std::cout << astring << std::endl;
    myProducer.insert(astring);
  } catch (edg::info::RGMAException& e) {
    std::cout << "Exception " << e.what() << std::endl;
  }
}
```
## **C++ Producer**

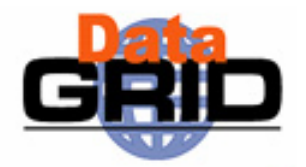

#### ◆ TerminationInterval

- Period by which the producer must re-announce its existence
	- $\cdot$  If it fails to do so it will be removed from the registry
	- Default is 20 minutes
	- . Don't set it too long
- ◆ RetentionPeriod
	- Period which the published data will remain available, even after the Producer has been closed
	- Default is 0

## **Summary**

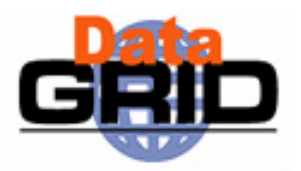

#### $\bigstar$  R-GMA

- is suitable for Information **and** Monitoring
- $\blacksquare$  is a relational implementation of the GGF's GMA
- has different Producer types
- components can be deployed in various topologies
- mediator creates the impression of a single RDBMS
- has authentication using grid certificates
- has been integrated with Ganglia and Nagios
- has an API available in multiple languages

## **Further Information**

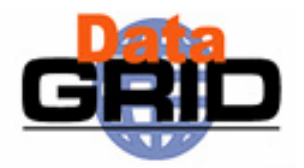

- Information and Monitoring Services
	- http://hepunx.rl.ac.uk/edg/wp3/

#### $\bigstar$  R-GMA

http://www.r-gma.org/